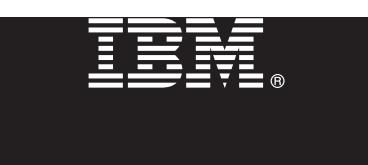

## **7.5.1 változat**

# **Gyors üzembe helyezési útmutató**

**Ez az útmutató írja le az IBM Business Monitor telepítésének és beállításának kezdeti lépéseit.**

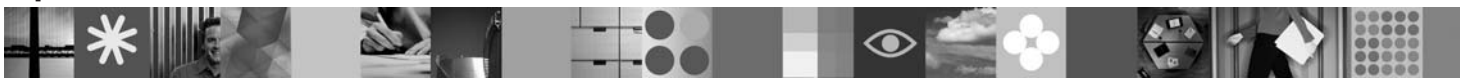

**Nemzeti nyelvi változatok:** A Gyors üzembe helyezési útmutató más nyelvű változatainak megtekintéséhez nyissa meg a megfelelő PDF fájlt a Gyors üzembe helyezés DVD-ről.

#### **A termék áttekintése**

Az IBM® Business Monitor összefoglaló üzletitevékenység-figyelő (BAM) szoftvertermék, amely valós időben jeleníti meg az üzleti teljesítményt. Az üzletmenet aktuális állapotát személyre szabható üzleti műszerfalak mutatják, emellett az üzleti helyzetek felismerésére alapozva riasztások küldésére is képesek. A műszerfalak segítségével megtekinthető és lereagálható az üzleti folyamatok alkotóelemeinek állapota, követhető a kulcsfontosságú teljesítménymutatók (KPI) időbeli változása, amely alapján trendek és előrejelzések állíthatók fel, illetve a termékbe ágyazott IBM Cognos Business Intelligence technológiának köszönhetően kifinomult jelentések készíthetők. A műszerfalak által megjelenített események és adatok számos forrásból származhatnak, többek között az IBM Business Process Manager, a WebSphere Decision Server és a WebSphere Message Broker termékekből. Illesztők segítségével további források eseményei is összegyűjthetők.

### **1 [Lépés](http://www.ibm.com/support/docview.wss?uid=swg24030597) [1:](http://www.ibm.com/support/docview.wss?uid=swg24030597) [A](http://www.ibm.com/support/docview.wss?uid=swg24030597) [szoftver](http://www.ibm.com/support/docview.wss?uid=swg24030597) [és](http://www.ibm.com/support/docview.wss?uid=swg24030597) [dokumentáció](http://www.ibm.com/support/docview.wss?uid=swg24030597) [beszer](http://www.ibm.com/support/docview.wss?uid=swg24030597)zése**

Ha a terméket a Passport Advantage webhelyről tölti le, akkor kövesse az alábbi címen található letöltési dokumentum útmutatásait:

http://www.ibm.com/support/docview.wss?uid=swg24030597.

A termékajánlat a következőket tartalmazza:

- v Gyors üzembe helyezés DVD
- IBM Business Monitor v7.5.1
- v Business Monitor fejlesztői eszközkészlet

A Business Monitor éles környezetben használható, a Business Monitor fejlesztői eszközkészlet fejlesztésre és tesztelésre.

- **Termék:** A Business Monitor és a Business Monitor fejlesztői eszközkészlet a term[ék DVD-ken található meg, illetv](http://publib.boulder.ibm.com/infocenter/dmndhelp/v7r5m1/index.jsp)e letölthe[tő a Passport Advantage webhelyről is.](http://publib.boulder.ibm.com/infocenter/dmndhelp/v7r5m1/index.jsp)
- **Dokumentáció:** A telepítési útmut[atásokat is magában foglaló teljes dokumentáció az IBM Bu](http://www.ibm.com/support/search.wss?q=mon75relnotes)siness Process Management információs központban található a következő címen:http://publib.boulder.ibm.com/ infocenter/dmndhelp/v7r5m1/index.jsp.

Érdemes megtekinteni a terméktámogatási webhely technikai feljegyzéseit, ezek dokumentálják az ismert korlátozásokat és ezek elkerülését: http://www.ibm.com/support/search.wss?q=mon75relnotes.

A fő IBM Business Monitor DVD tartalmazza az indítópultot és az Installation Manager lerakatokon kívüli összes elemet, ami a telepítéshez szükséges. A fő DVD-n található az elsődleges lerakat, emellett további DVD-k behelyezésére is szükség lehet a telepítés folyamán.

A felsoroltak mellett az alábbi szoftvertermékek is beletartoznak a termékcsomagba:

- IBM DB2 Enterprise Server Edition 9.7 változat
- IBM Integration Designer 7.5.1 változat
- v [Rational Application Develope](http://www.ibm.com/software/integration/business-monitor/requirements/)r 8.0.3 változat

#### **2 Lépés 2: A hardver- és rendszerkonfiguráció kiértékelése**

A Business Monitor rendszerkövetelményeit a következő címen találja: http://www.ibm.com/software/integration/ business-monitor/requirements/.

A Business Monitor és a Business Monitor fejlesztői eszközkészlet telepítése külön történik a fejlesztői és éles rendszereken. A Business Monitor fejlesztői eszközkészlet és a Business Monitor együtt és külön is telepíthető.

A Business Monitor telepítése:

- 1. Helyezze be a fő Business Monitor DVD-t a DVD-meghajtóba a telepítés megkezdéséhez. A fájlokat az operációs rendszernek megfelelő letöltött telepítőkészletből is kibonthatja.
- 2. Indítsa el a Business Monitor telepítőprogramját:
	- v Microsoft Windows operációs rendszeren futtassa a gyökérkönyvtárban található launchpad.exe fájlt.
	- v AIX, HP-UX, Linux és Solaris platformon futtassa a gyökérkönyvtárban található launchpad.sh parancsfájlt.
- 3. Tekintse át az indítópulton megjelenő információkat.
- 4. A Business Monitor telepítéséhez kövesse az útmutatásokat.

A Business Monitor fejlesztői eszközkészlet telepítése:

- 1. Helyezze be a Business Monitor fejlesztői eszközkészlet DVD-t a DVD-meghajtóba a telepítés megkezdéséhez.
- 2. Indítsa el a Business Monitor fejlesztői eszközkészlet telepítőprogramját:
- v Microsoft Windows operációs rendszeren futtassa a [gyökérkönyvtárban található launchpad.exe fájlt.](http://publib.boulder.ibm.com/infocenter/dmndhelp/v7r5m1/index.jsp)
- 3. Tekintse át az indítópulton megjelenő információkat.
- 4. A Bus[iness Mon](http://publib.boulder.ibm.com/infocenter/dmndhelp/v7r5m1/index.jsp)itor fejlesztői eszközkészlet telepítéséhez kövesse az útmutatásokat.
- **Tanács::** A Business Monitor és a Business Monitor fejlesztői eszközkészlet telepítésére vonatkozó részletes tudnivalók az információs központban találhatók: http://publib.boulder.ibm.com/infocenter/dmndhelp/v7r5m1/ index.jsp. [A](http://www.ibm.com/software/integration/wbimonitor/support/)[z információs központ a telepítés során az indítópultról is elé](http://www.ibm.com/software/integration/business-monitor/)[r](http://www.ibm.com/software/integration/wbimonitor/support/)hető.

#### **További információk**

- 
- **?** További technikai információkhoz az alábbi információforrásokból juthat: v Termékinformációk: http://www.ibm.com/software/integration/business-monitor/
	- v Terméktámogatás: http://www.ibm.com/software/integration/wbimonitor/support/
	- v Online információs központ: http://publib.boulder.ibm.com/infocenter/dmndhelp/v7r5m1/index.jsp

IBM Business Monitor Licensed Materials - Property of IBM. © Copyright IBM Corp. 2003, 2011. Minden jog fenntartva. Az Egyesült Allamok kormányzati felhasználóinak jogkorlátozása: A használatot, a<br>másolást és a nyilvánossá

Az IBM, az IBM logó, az ibm.com, az AIX, a Cognos, a DB2, az Express, a Passport Advantage, a Rational és a WebSphere az International Business Machines védjegye vagy bejegyzett védjegye az Egyesült Államokban és/vagy más országokban. A jelenlegi IBM-védjegyek listája a "Copyright and trademark information" oldalon tekinthető meg a http://www.ibm.com/legal/copytrade.shtml címen.

Az Intel az Intel Corporation vagy leányvállalatainak védjegye vagy bejegyzett védjegye az Egyesült Allamokban és/vagy más országokban. A Linux Linus Torvalds bejegyzett védjegye az Egyesült Allamokban<br>és/vagy más országo védjegye vagy szolgáltatás védjegye lehet.

Rendelési szám: CF398ML

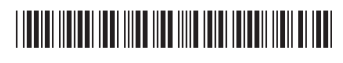